Voor meer informatie ga je naar [www.sangdam.nl](http://www.sangdam.nl/) of mijn YouTube-kanaa[l Eenvoudig Excel.](https://www.youtube.com/channel/UCtmpeFzdD7RMOKQiqqRJKAw)

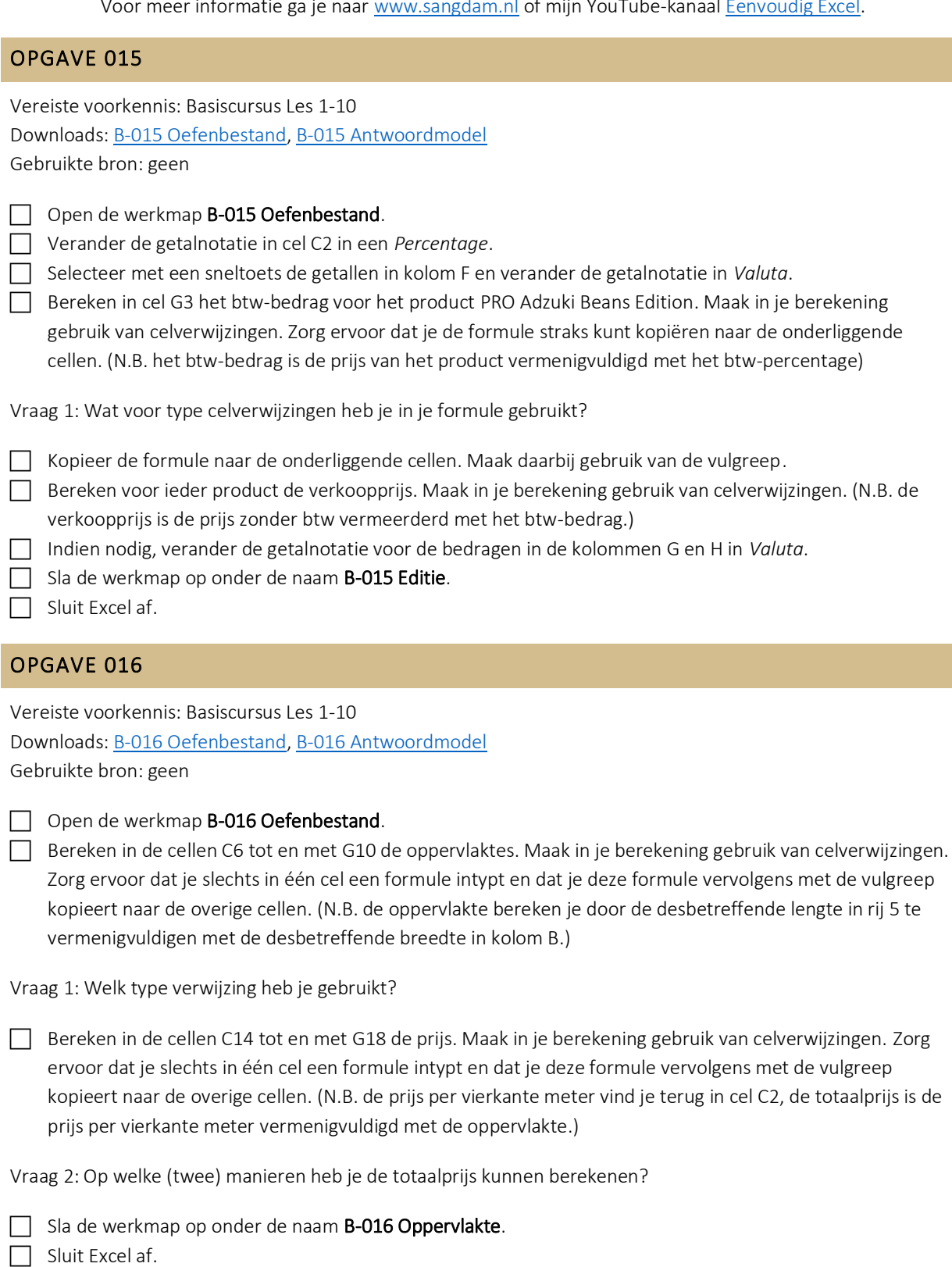

Voor meer informatie ga je naar [www.sangdam.nl](http://www.sangdam.nl/) of mijn YouTube-kanaa[l Eenvoudig Excel.](https://www.youtube.com/channel/UCtmpeFzdD7RMOKQiqqRJKAw)

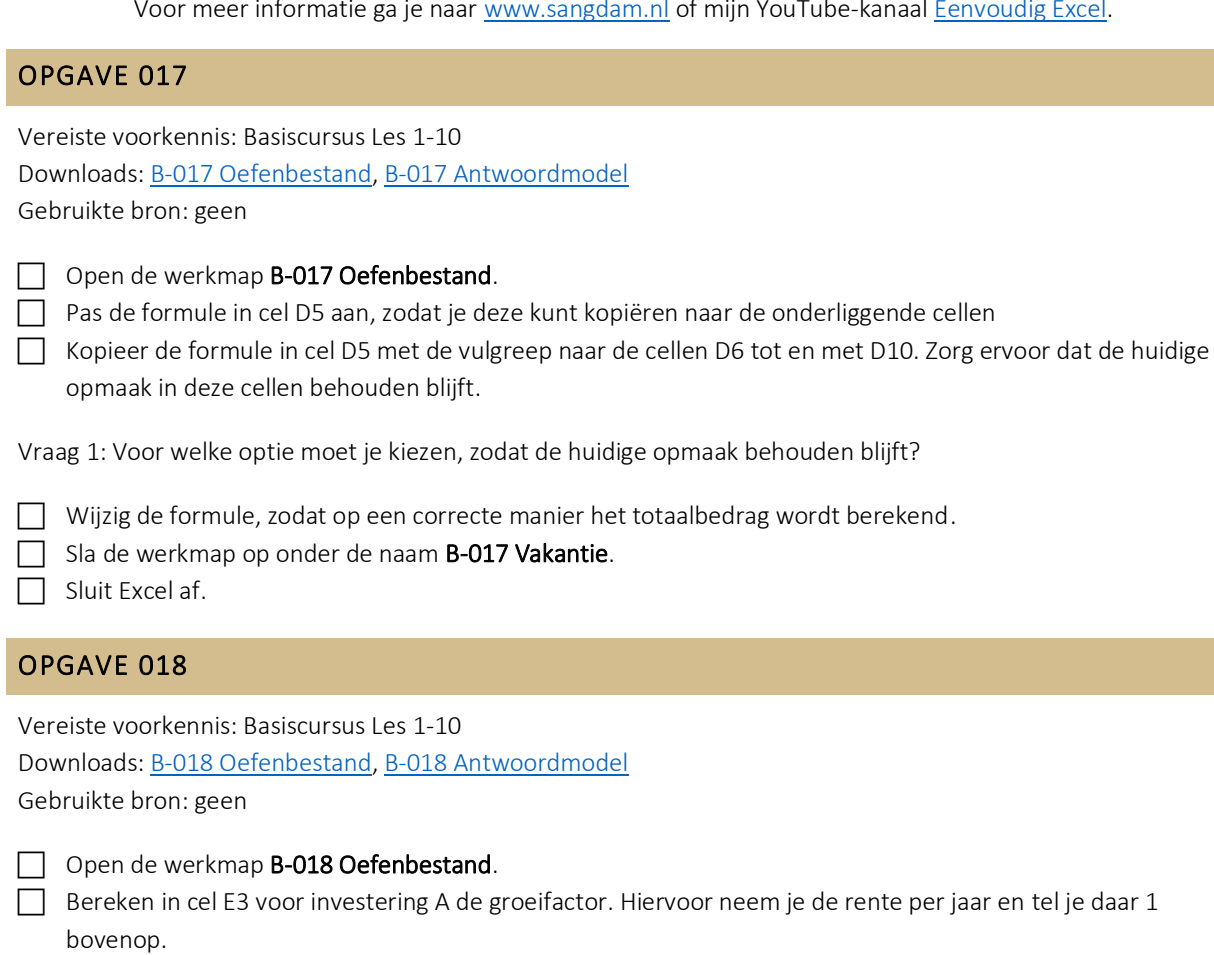

- Wijzig de getalnotatie in cel E3 naar *Getal* en geef daarbij de getallen met drie decimalen weer.
- Kopieer de formule in cel E3 met de vulgreep naar de onderliggende cellen, zodat je voor ieder investering de groeifactor weet.
- Bereken in kolom G voor iedere investering het eindkapitaal met de onderstaande formule. Verander, indien nodig, de getalnotatie.

## Eindkapitaal = Inleg  $\times$  Groeifactor<sup>Looptijd</sup>

Tip! Het eindkapitaal van investering A is dus  $7400 \times 1,069^2 = 8456,43$  euro. Je moet hiervoor dus gaan machtsverheffen. Uiteraard gebruik jij in jouw berekening celverwijzingen, zodat je de formule kunt kopiëren met de vulgreep.

Vraag 1: Welk teken gebruik je voor machtsverheffen?

 Bereken in kolom F voor ieder investering opnieuw het eindkapitaal. Wanneer je verwijst naar cellen, verwijs dan alleen naar gegevens in de kolommen C, D en F.

Tip! Gebruik haakjes in je berekening. De eindkapitalen moeten hetzelfde zijn als de bedragen in kolom G.

Vraag 2: Met welke formule bereken je in cel H3 het eindkapitaal van investering A?

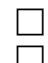

Sla de werkmap op onder de naam B-018 Groeifactor.  $\Box$  Sluit Excel af.